**Last.fm Scrobbler For YouTube (Firefox) Crack License Keygen [Updated]**

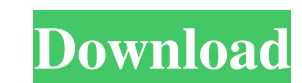

**Last.fm Scrobbler For YouTube (Firefox) Crack+ Keygen For (LifeTime) For PC 2022**

\* Avoid having to add the same song twice. \* Easy way to keep track of your YouTube playlist. \* If you are logged in to last.fm you can use the heart-shaped button to select favorite videos. Visit their website at: Huge thanks to Last.fm for supporting the Patreon, a campaign that lets you choose the future of this channel by supporting the things that matter to you. Get the latest on my releases and freebies at: Follow me at: Instagram: Twitter: Facebook: Thanks for watching! Love, 6th Tone published:15 Jul 2017 views:60 Pogo.fm is an online music streaming service that allows listeners to share their music playlists via their social media channels and with friends. Users can create playlists from over 50 million songs and use Pogo's web-based apps and apps for iOS and Android devices to share and discover music as well as receive personalized music playlists. It also has a free internet radio station, a feature called Play Now, which streams music for no fee. Users can also sign up for ad-free membership which allows to to play all the songs in a playlist without interruption. Pogo.fm is available in the UK, US, Canada, Australia, New Zealand, Hong Kong, Ireland, Singapore, France, Spain, Belgium, Switzerland, Sweden, Denmark, Finland, Iceland, Norway, Italy, Netherlands, Germany, Austria, Russia, Israel, Japan, Mexico, Brazil, Chile, Peru, Colombia, Argentina, Ecuador, Bolivia, Paraguay, Uruguay, Venezuela, Cuba, Philippines, India, Pakistan, Indonesia, Malaysia, Thailand, Vietnam, Philippines, Myanmar, Cambodia, Philippines and the UAE. Listen to Pogo.fm on Spotify: SpotifyUrl = '

## **Last.fm Scrobbler For YouTube (Firefox) [Mac/Win] [April-2022]**

+Play music on YouTube with YouTube Scrobbler +Auto-adds video by music +Easy playlist creation +No need for an account +Works with all the YouTube links +You can play music on any mobile +Customize the heart-shaped button on video +Easily add to favorites What's in the box? YouTube Scrobbler extension User manual What does it take to install? 1. Download YouTube Scrobbler and unzip the file 2. Double-click the YouTube Scrobbler icon and run it 3. Connect to your WiFi network 4. Click the "Install" button, and follow the instructions 5. Open your browser, and visit YouTube YouTube Scrobbler is an extension for your browser that allows you to play music while you are surfing on the YouTube website. It connects to your mobile via the "Music" menu, which is also found in the footer of the website. If the player is not automatically activated, you will find the heart-shaped button in the lower left corner of the video. When you hover over it, it will show the favorite videos of your last.fm account. As Scrobbler collects music that is played through YouTube, you can also select and remove all the videos that it does not like. These videos are also saved to your favorite videos. The location and video format will be displayed. To remove a video from your Scrobbler, please click on the heart-shaped button in the video, and then click on the "Remove from favorites" link. Clicking this again deletes the video from your Scrobbler. As YouTube's search engine is YouTube.com, the extension can also be used in Google search engines, such as GOOGLE.COM. Like it? Share with your friends! Other Windows Software of Developer «Themusik»: Multimedia Piano KeyboardWhat is it? This is the music keyboard that features a fully designed with vibrant colors piano that will allow you to play the songs in all styles. Highlights: 4 'piano keys' can be used to play piano; With your windows you can play your favorite songs from youtube; Keyboard design is very easy to use; Game Mode for many interesting and fun; You can play piano mode with the computer as well; It will surely attract you 77a5ca646e

**Last.fm Scrobbler For YouTube (Firefox) Crack Serial Key Download**

If you are already using Last.fm on your desktop and don't know what the internet is, then chances are that you have used this website at some point. With Scrobbler, you will be able to experience the same service in the browser, making music discovery and listening even easier. 16:32 How to import Last.fm's music data into your Sqlite DB | Web Development, PHP, SQL How to import Last.fm's music data into your Sqlite DB | Web Development, PHP, SQL How to import Last.fm's music data into your Sqlite DB | Web Development, PHP, SQL A look at one way to import data from Last.fm into a Sqlite database on the server. Music Database for Last.fm published: 21 Feb 2011 10 of the Best Free Music Apps for iPhone and Android From Spotify to YouTube, Apple Music and more, here are the best free music apps for iPhone and Android. ► Subscribe to ABCNews: WatchLive: -LIKE ABCNews! published: 20 Sep 2016 Scrobbler: Scrobbler for YouTube This video provides a guide to using Scrobbler for YouTube on a Mac. Learn more about Scrobbler at: Scrobbler for YouTube and Soundcloud : 3 Things You Should Watch: - Petting Zoo: - The National ParksProject: - RIMC-Squared: ................................................................--------------------------- We've got a new and improved Scrobbler! Scrobbler converts your social networks into a digital music player. Forget the

## **What's New In?**

Most popular music player: A video player for your favorite songs. Your browser does not support the video tag. Your browser does not support the video tag. What is it? Scrobber is a video player for your music. It is a Firefox extension that supports almost every music website and a video streaming website. Once you have it in your browser, you just need to play a song. The extension will then automatically add that song to your playlist after it has played for four minutes or when the tune ends. If you do not want to wait for this to happen, you can, of course, add it manually with a single click. If you want to select the favorite songs for the last.fm website library, you can do that with the new heart-shaped button added directly in the YouTube player. But what if it adds videos that are not related to music? You do not need to worry about that. When you are playing a video on YouTube, Scrobber will only process those that fall under the Music or Entertainment category. So if you are watching something comedyrelated, for example, it will simply disregard that. Why would I use this instead of YouTube's own playlists? Well, it depends. If you use other streaming services for music listening, last.fm can help you centralize all your favorite content on its website and offer you statistics and recommendations based on them. And when it comes to the YouTube content, Scrobber will help you with tracking it. But, if you are only using YouTube for your music, then everything will already be stored on their servers, so you do not actually need this extension. What is it? Scrobber is a video player for your music. It is a Firefox extension that supports almost every music website and a video streaming website. SourceWhat does it do? When you play a song, Scrobber will automatically add it to your playlist and keep track of it. If you want to select it for the last.fm website library, just click on the heart icon next to the song title. You can also manually add a song to your playlist just by clicking on the "Add to play list" button. Scrobber will automatically add a video that is related to music to your playlist as well. Why would I use this instead of YouTube's own playlists? You are probably using Youtube to watch videos and listen to music. Well, Scrobber is a web browser extension that supports both.

## **System Requirements:**

Minimum: OS: Windows 7 Processor: Intel Core i5 Memory: 8 GB Graphics: GeForce GTX 650 / Radeon HD 7870 / Intel HD 4000 or better DirectX: Version 11 Network: Broadband Internet connection Storage: 8 GB available space Additional Notes: Some features require Windows PlayStation 3 system requirements: OS: PlayStation 3 system firmware version 3.00 Memory: 6 GB Graphics: NVIDIA GeForce GTX 650 (2

[https://onewish.org/wp-content/uploads/2022/06/CC\\_Print\\_Monitor.pdf](https://onewish.org/wp-content/uploads/2022/06/CC_Print_Monitor.pdf) <http://www.midwestmakerplace.com/?p=5372> <https://elsaltodeconsciencia.com/xls-to-image-converter-crack-pc-windows/> [https://www.gift4kids.org/wp-content/uploads/2022/06/Desktop\\_Media.pdf](https://www.gift4kids.org/wp-content/uploads/2022/06/Desktop_Media.pdf) <https://lombard-magnet.ru/2022/06/06/easy-rar-recovery-crack-product-key-full-free-2022/> <http://escortguate.com/encnotex-free-updated-2022/> <http://cyclades.in/en/?p=21679> <http://www.5280homes.com/?p=49330> <https://likeandlick.com/wp-content/uploads/2022/06/pamthay.pdf> <http://www.ndvadvisers.com/tekphone-1-6-0-crack-x64/>